# Autodesk® Desktop Subscription **Customer frequently asked questions and** answers

# Table of contents

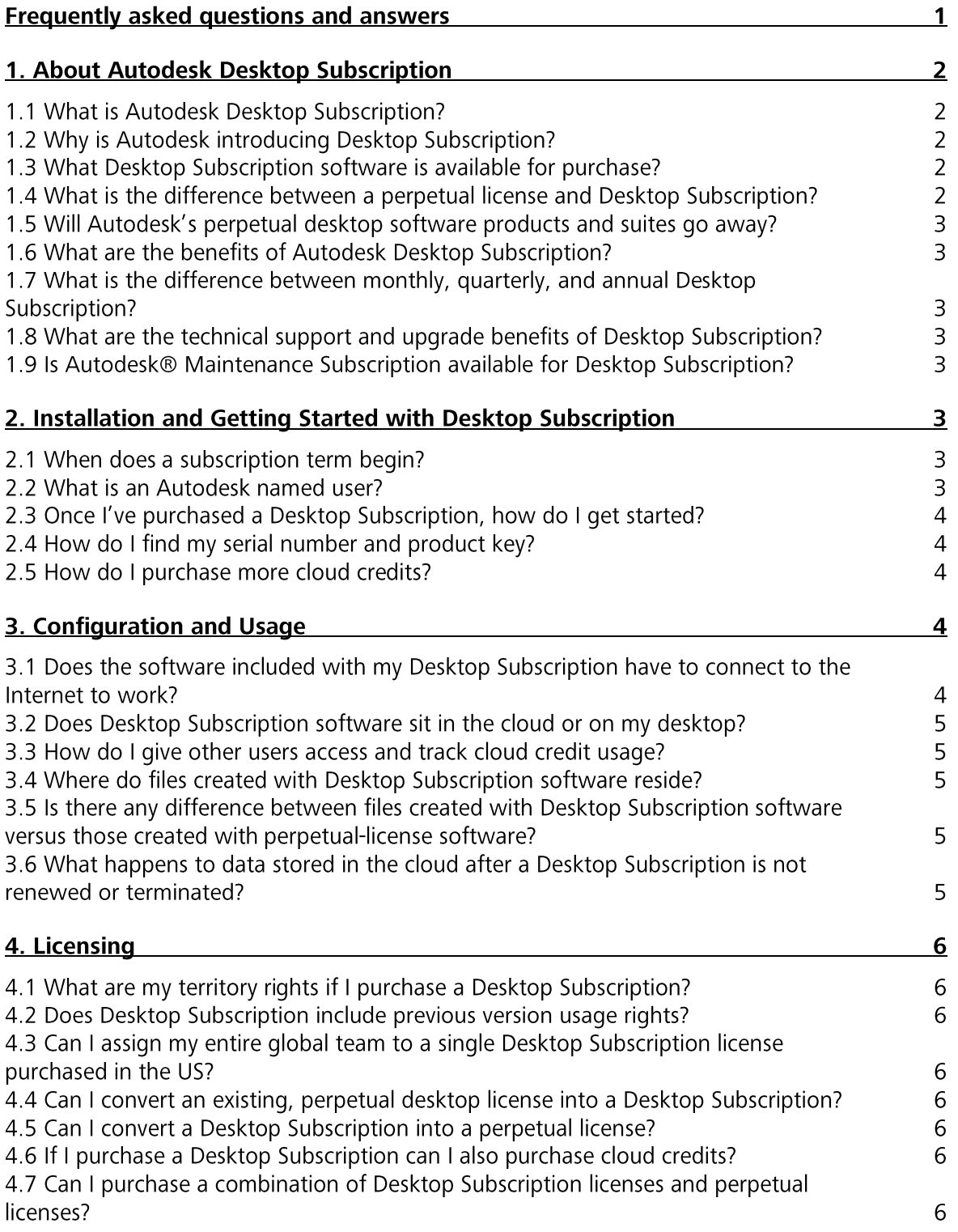

Autodesk, InfraWorks, Inventor, AutoCAD, 3ds Max, Maya and Revitare registered trademarks or trademarks of Autodesk, Inc., and/or its subsidiaries and/or<br>affiliates in the USA and/or other countries. All other brand names, to alter product and services offerings, and specifications and pricing at any time without notice, and is not responsible for typographical or graphical errors that<br>may appear in this document.<br>© 2014 Autodesk, Inc. All r

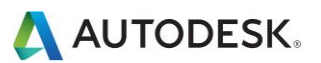

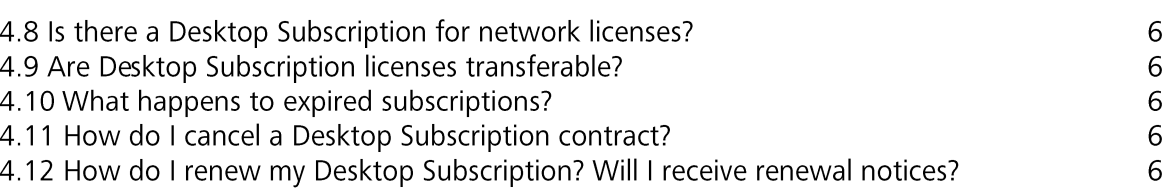

# 1. About Autodesk Desktop Subscription

# 1.1 What is Autodesk Desktop Subscription?

Autodesk Desktop Subscription is a new purchasing option that allows you to license Autodesk desktop software on a short-term basis to meet a variety of business and budget considerations, such as taking on finite projects, or hiring temporary staff. Customers who purchase Desktop Subscriptions receive benefits similar to those who purchase perpetual licenses with Autodesk® Maintenance Subscription. These benefits include Basic Support, access to the latest software and product enhancements, and in some cases, access to select cloud services.

# 1.2 Why is Autodesk introducing Desktop Subscription?

Autodesk is introducing Desktop Subscription in response to growing customer demand. With the introduction of Desktop Subscription, you have greater flexibility and choice for how to access Autodesk software. Now you have two ways to purchase: you can buy a traditional perpetual license or pay as you go with Desktop Subscription - it's your choice. A perpetual license is ideal for customers who need ongoing access to Autodesk software while Desktop Subscription enables you to license software on a short-term basis - monthly, quarterly or annually. This is a great choice for customers who have fluctuating project and staffing needs; it's never been easier to get the Autodesk software you want in a way that meets the unique needs of your business.

# 1.3 What Desktop Subscription software is available for purchase?

For a list of available Desktop Subscription software contact your Autodesk Reseller or visit http://www.autodesk.com/subscription/desktop

# 1.4 What is the difference between a perpetual license and Desktop Subscription?

Traditional perpetual software licenses grant license holders the right to use the version of Autodesk software that is purchased for as long as they want. Desktop Subscription grants license holders the right to use the software for a specified period of time with the option to renew their contract for additional payments.

Customers who purchase a Desktop Subscription receive similar benefits to customers who purchase perpetual licenses with Autodesk® Maintenance Subscription. These benefits include Basic Support, access to the latest software and product enhancements, and in some cases, access to select cloud services.

#### Table 1.4

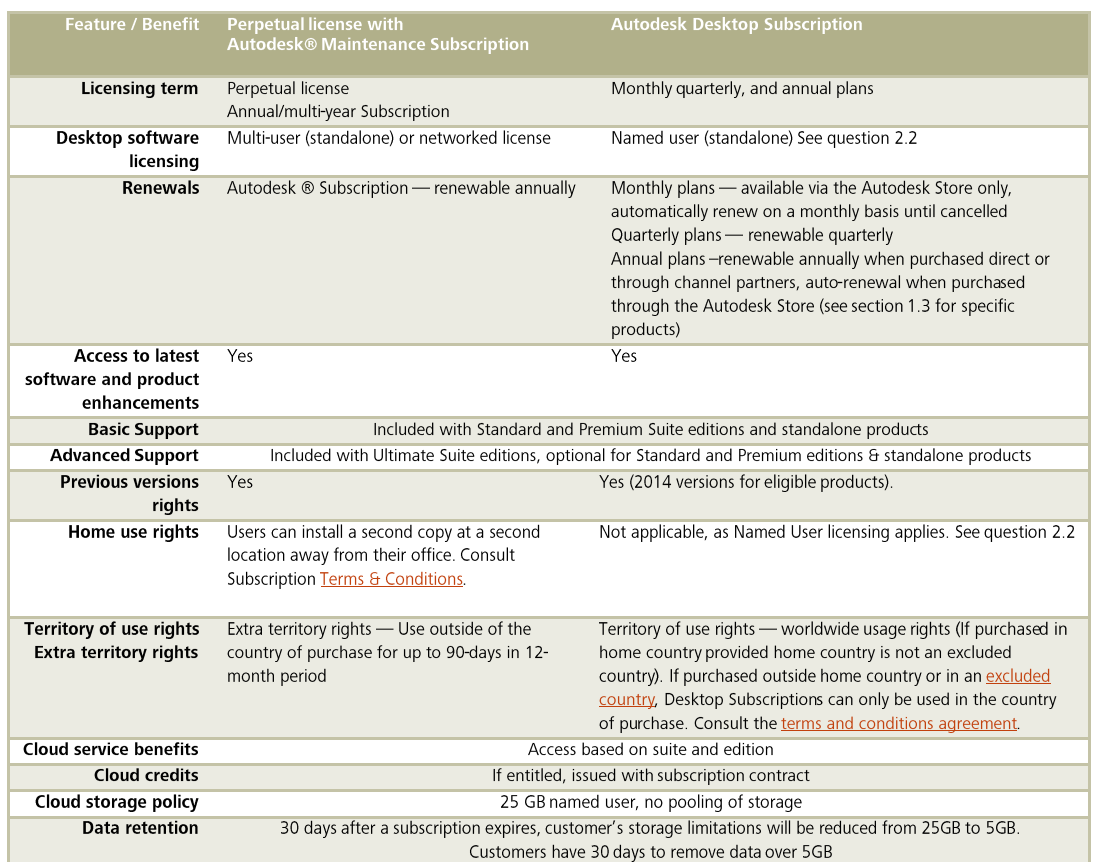

Autodesk, InfraWorks, Inventor, AutoCAD, 3ds Max, Maya and Revit are registered trademarks or trademarks of Autodesk, Inc., and/or its subsidiaries and/or affiliates in the USA and/or other countries. All other brand names, product names, or trademarks belong to their respective holders. Autodesk reserves the right to alter product and services offerings, and specifications and pricing at any time without notice, and is not responsible for typographical or graphical errors that may appear in this document.<br>© 2014 Autodesk, Inc. All rights reserved

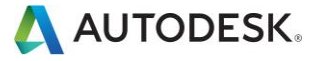

#### 1.5 Will Autodesk's perpetual desktop software products and suites go away?

No, Desktop Subscription is provided in addition to perpetual licenses. Autodesk is committed to providing you the flexibility to choose.

#### 1.6 What are the benefits of Autodesk Desktop Subscription?

Pay-as-you-go access software: This gives you the flexibility to control costs without an up-front license investment or long-term commitment. In some cases, you may be able to bill the cost of Desktop Subscription back to your clients, making it easier to treat software costs as an operating expense rather than a capital expense.

Stay up to date: With an active Desktop Subscription, you always have access to the latest software releases and product enhancements.

Scalable licensing: Desktop Subscription enables you to easily scale up the number of licenses to manage temporary increases in work flow or staffing and scale back when you no longer need them.

#### 1.7 What is the difference between monthly, quarterly, and annual Desktop Subscription?

Annual subscriptions are available for purchase from Autodesk resellers, directly from Autodesk, and from the Autodesk Store (for certain products only, see section1.3 for more info). Annual subscriptions purchased directly from Autodesk and from Autodesk resellers are renewable, while annual subscriptions purchased from the Autodesk store renew automatically.

Annual subscriptions begin the day that the purchase confirmation is sent to the customer and end 12 months from the purchase date. At this time customers with renewable annual subscriptions can choose to renew. Annual subscriptions purchased from the Autodesk store renew automatically one year from the purchase date and each year thereafter, until the customer cancels the subscription.

Quarterly subscriptions are available for purchase through Autodesk resellers and direct from Autodesk. These subscriptions expire at the end of a three-month period, at which point the customer has a choice to renew. Quarterly subscriptions begin the day that the purchase confirmation is sent to the customer and end three months later. For example, if a customer purchases a quarterly subscription beginning on August 31, 2013, the license will automatically terminate on November 30, 2013 (or the last day of the third month).

Monthly subscriptions are available for purchase through the Autodesk Store and renew automatically. Monthly subscriptions begin the day that purchase confirmation is sent to the customer and renew on the same day of each month. For example, if a customer purchases a monthly recurring plan beginning on July 31, 2013, the customer will automatically be billed on the 31st (or the last day) of each month thereafter, until the customer cancels the subscription.

#### 1.8 What are the technical support and upgrade benefits of Desktop Subscription?

Desktop Subscription includes many of the same technical support and upgrades offered through Autodesk® Maintenance Subscription for perpetual licenses. See table 1.4

#### 1.9 Is Autodesk® Maintenance Subscription available for Desktop Subscription?

No, Autodesk Maintenance Subscription is not applicable for Desktop Subscription. Desktop Subscription customers receive similar benefits to that of Maintenance Subscription customers including technical support, software updates, and in some cases access to select cloud services. See table in question 1.4.

# 2. Installation and Getting Started with Desktop Subscription

# 2.1 When does a subscription term begin?

The Desktop Subscription begins once you receive the order confirmation email. For example, if you place an order on August 31, 2014 and receive the order confirmation on the same day, the subscription begins on August 31, 2014.

#### 2.2 What is an Autodesk named user?

Autodesk has developed an identity-based system that maintains a relationship between an Autodesk ID and Autodesk assets (e.g. Desktop Subscription or Cloud Service Subscription). With a Desktop Subscription, there is a 1:1 relationship between the user and Autodesk regarding entitlement to access and use the Autodesk asset. Users should not share their Autodesk IDs. Many software firms have adopted similar named user models.

Autodesk, InfraWorks, Inventor, AutoCAD, 3ds Max, Maya and Revit are registered trademarks or trademarks of Autodesk, Inc., and/or its subsidiaries and/or affiliates in the USA and/or other countries. All other brand names, product names, or trademarks belong to their respective holders. Autodesk reserves the right to alter product and services offerings, and specifications and pricing at any time without notice, and is not responsible for typographical or graphical errors that may appear in this document.<br>© 2014 Autodesk, Inc. All rights reserved.

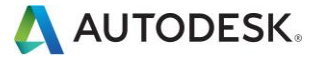

# 2.3 Once I've purchased a Desktop Subscription, how do I get started?

# Step 1: Sign In

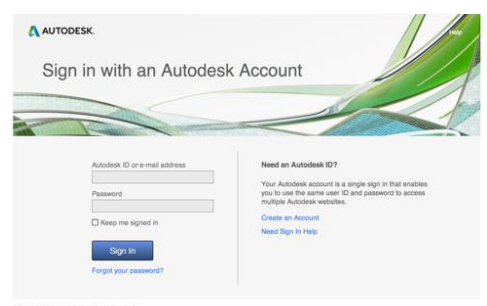

After your purchase, you'll receive an email with a link to the Autodesk Account sign in page. Login using your username and password (or the temporary username and password created for you).

A AUTODESK

N

Ø.

# Step 2: Access Products & Services

Once you've signed in, click "Account" in the top navigation to land on the Products & Services page. This page includes all you've purchased as an administrator and/or entitled to use as an end user.

Installation is easy, simply find a product or service and click "Install Now" or "Access Now".

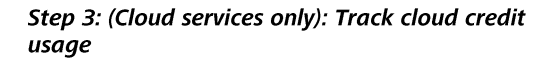

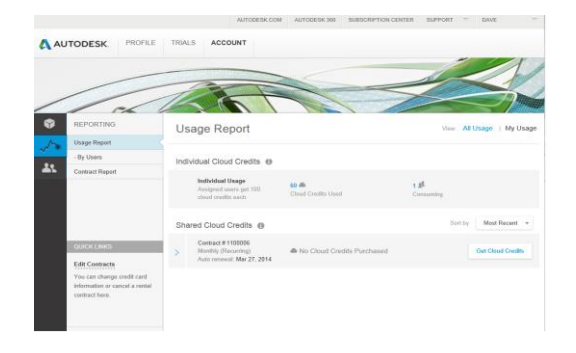

To view your shared or individual cloud credit usage, click the "Reporting" navigation in the left navigation. In the Usage Report by Contract, expand the contract to view the breakdown of usage per Service and export a detailed CSV report of all cloud credits used by date. If you need more credits, clicking "Get more cloud credits" will take you to the checkout to purchase 100-packs.

# 2.4 How do I find my serial number and product key?

The product download should automatically apply your serial number and product key, but some cases you might need to enter it - on the "Product & Services page", expand a product to find the serial number and product key. Cloud services don't need serial numbers or product keys.

#### 2.5 How do I purchase more cloud credits?

If you need more credits, there are three ways to obtain them. Either contact your Autodesk reseller, Autodesk directly, or purchase through the Autodesk Store by clicking on "Get more cloud credits" on the Usage Report page – this will take you to the checkout to purchase 100-packs

# 3. Configuration and Usage

3.1 Does the software included with my Desktop Subscription have to connect to the Internet to work?

The desktop software will work when offline for up to 14 days, at which point you must connect to the Internet to continue. After seven days of disconnected use, you will be reminded about the requirement to connect to the Internet. An Internet connection is required in order to access cloud services.

Autodesk, InfraWorks, Inventor, AutoCAD, 3ds Max, Maya and Revit are registered trademarks or trademarks of Autodesk, Inc., and/or its subsidiaries and/or affiliates in the USA and/or other countries. All other brand names, product names, or trademarks belong to their respective holders. Autodesk reserves the right to alter product and services offerings, and specifications and pricing at any time without notice, and is not responsible for typographical or graphical errors that may appear in this document.

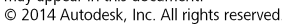

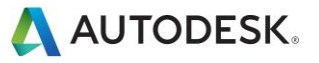

#### 3.2 Does Desktop Subscription software sit in the cloud or on my desktop?

Desktop Subscription software is installed on the desktop in the same manner as traditional perpetual-license, desktop products. They are not hosted. Like their perpetual-license counterparts, many Desktop Subscriptions include access to cloud services that are not installed on your desktop, for example, rendering.

#### 3.3 How do I give other users access and track cloud credit usage?

**Manage Users** 

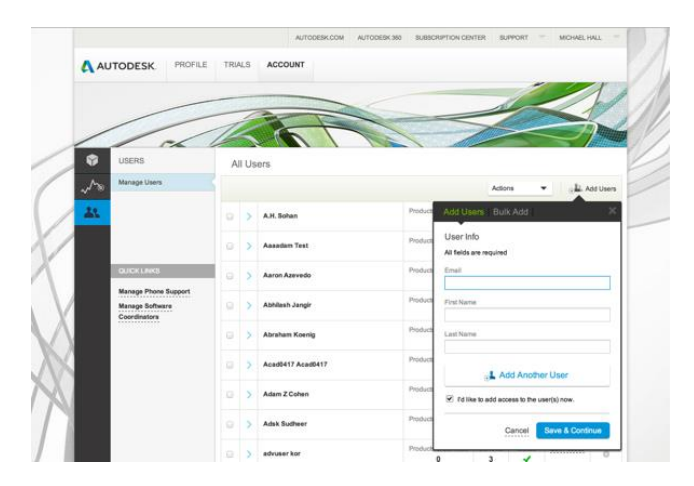

If you have purchased more than one Desktop Subscription license for a product or suite, administrators can invite other users. Through the "Users" page, administrators can assign users to download/access products and services, view and create web support tickets, and access any advanced support. To Invite users, simply by clicking "add user" - this will automatically create an Autodesk Account for them if they don't already have one. With the Bulk add, copy and paste up to 50 users with the specified formatting (first name last name email).

Then select the access the users should have. The users will receive an email notifying them their permissions were updated. Users can then go to Autodesk Account to access the products and services they have been given access to. You can also select multiple users from the user list at a later time and click the "Actions" menu to set their access.

#### **Track User Usage**

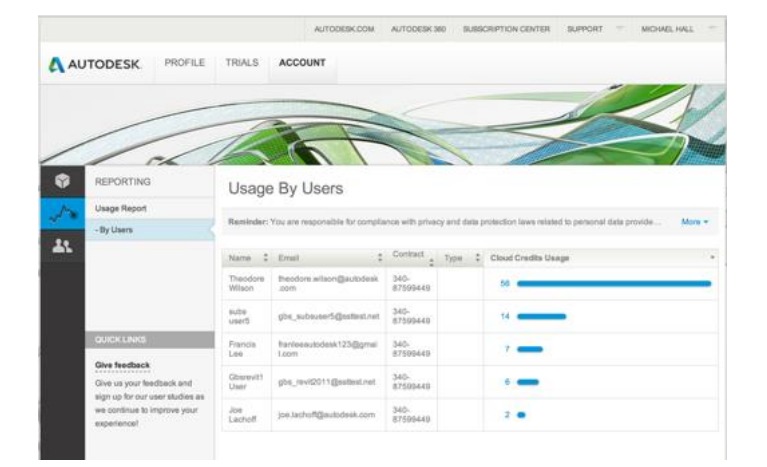

To view cloud credit usage for Autodesk services, you will need to enable this feature in the administrator's Autodesk Account, Once enabled, click the "Reporting" navigation in the left navigation, then click "By Users". You will see a list of users sorted by highest cloud credit usage. If a user is assigned to multiple contracts, they will be listed twice for the services they are using on each contract.

#### 3.4 Where do files created with Desktop Subscription software reside?

Files and projects created with Desktop Subscription software are saved locally. Although an actively licensed Desktop Subscription or perpetual software product is required to open and edit files, you retain your data.

#### 3.5 Is there any difference between files created with Desktop Subscription software versus those created with perpetual-license software?

No, there is no difference between files created in either perpetual or Desktop Subscription software. They are 100% compatible with each other.

#### 3.6 What happens to data stored in the cloud after a Desktop Subscription is not renewed or terminated?

Cloud services entitlement continues until the end of the billing cycle, at which point all documents stored in Autodesk 360 Storage remains available for a further 30 days (25GB). If your subscription has expired you can continue to access and view existing designs and documentation files during this period, but you will not be able to edit or add information to the files. After 30 days, your Autodesk 360 account will revert to the free offering and storage limitations will be reduced from 25GB to 5GB.

Autodesk, InfraWorks, Inventor, AutoCAD, 3ds Max, Maya and Revit are registered trademarks or trademarks of Autodesk, Inc., and/or its subsidiaries and/or affiliates in the USA and/or other countries. All other brand names, product names, or trademarks belong to their respective holders. Autodesk reserves the right to alter product and services offerings, and specifications and pricing at any time without notice, and is not responsible for typographical or graphical errors that may appear in this document

© 2014 Autodesk, Inc. All rights reserved.

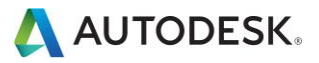

#### 4. Licensing

### 4.1 What are my territory rights if I purchase a Desktop Subscription?

If you buy a Desktop Subscription in your home country, and provided your home country is not an excluded country, you have worldwide rights for usage. If you buy outside your home country or if you're in an excluded country, then the Desktop Subscription can only be used in the country of purchase. Consult the terms and conditions agreement for more info.

# 4.2 Does Desktop Subscription include previous version usage rights?

As of March 2014, Desktop Subscription will include access to 2014 versions of select eligible products and suites (see Eligibility List for available products).

# 4.3 Can I assign my entire global team to a single Desktop Subscription license purchased in the US?

No, the Desktop Subscription license needs to be purchased in the home country or territory and only users who reside in that home country can be assigned as a named user.

#### 4.4 Can I convert an existing, perpetual desktop license into a Desktop Subscription?

No, you cannot convert a perpetual license into a Desktop Subscription.

#### 4.5 Can I convert a Desktop Subscription into a perpetual license?

No, you cannot convert a Desktop Subscription license into a perpetual license. If you wish to purchase a perpetual license instead, you will need to cancel your Desktop Subscription and place a new order for a perpetual license. Contact your Autodesk reseller for more info.

#### 4.6 If I purchase a Desktop Subscription can I also purchase cloud credits?

Yes, as a Desktop Subscription customer, you can purchase cloud credits through your Autodesk reseller, through the Autodesk Store, or directly from Autodesk. See cloud credits FAQ for more details about the procurement and use of cloud credits.

#### 4.7 Can I purchase a combination of Desktop Subscriptions and perpetual licenses with maintenance subscription?

Yes, you may purchase a combination of perpetual licenses with maintenance subscription, and Desktop Subscriptions, on separate contracts, through separate orders.

#### 4.8 Is there a Desktop Subscription for network licenses?

No, Desktop Subscription licenses are named user licenses; each license can only be used by one end-user who accesses the Desktop Subscription software with his or her individual Autodesk ID.

#### 4.9 Are Desktop Subscription licenses transferable?

No, license transfers are not available.

#### 4.10 What happens to expired subscriptions?

- What happens if I let my Desktop Subscription expire but wish to renew at a later date?  $1)$
- What if my credit card expires and prevents the automatic renewal of my monthly Desktop Subscription?  $2)$

In these cases, you can simply place an order for a new Desktop Subscription. Late renewals after an agreement has expired are not supported.

#### 4.11 How do I cancel a Desktop Subscription contract?

Monthly and annual Desktop Subscriptions (purchased through the Autodesk Store) are automatically renewed until you cancel them. To cancel, click the Cancel Contract link on the Products & Services page of your Autodesk Account.

# 4.12 How do I renew my Desktop Subscription? Will I receive renewal notices?

The renewal process for quarterly and annual Desktop Subscriptions purchased via Autodesk Resellers and directly from Autodesk is the same as the Autodesk Maintenance Subscription process. You will receive renewal notifications at 45, 30, and 4 days prior to expiration and 10 days post expiration.

The renewal process for monthly and annual Desktop Subscriptions executed through the Autodesk Store is automatic. You do need not to take any action. Your credit card will be charged each month or year per the automatic renewal agreement you accept on the Autodesk Store, and a confirmation will be sent to you after each renewal.

Autodesk, InfraWorks, Inventor, AutoCAD, 3ds Max, Maya and Revit are registered trademarks or trademarks of Autodesk, Inc., and/or its subsidiaries and/or affiliates in the USA and/or other countries. All other brand names, product names, or trademarks belong to their respective holders. Autodesk reserves the right to alter product and services offerings, and specifications and pricing at any time without notice, and is not responsible for typographical or graphical errors that may appear in this document.<br>© 2014 Autodesk, Inc. All rights reserved

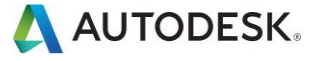